# Formular zur Erfassung / Anpassung von User/in

## 1 Einleitung und Begrüssung

Das Vollzugstool der Schweizerischen Paritätischen Vollzugskommission Bauhauptgewerbe (SVK) ist ein Verwaltungssystem für das Bauhauptgewerbe. Es ermöglicht unter anderem die organisatorische Planung und Durchführung von Kontrollen, die Planung von Einsätzen und die Erstellung von Reports sowie die Organisation von Kommissionssitzungen und Zirkularen. Dieses Tool bietet eine integrierte Lösung zur Optimierung von Arbeitsabläufen und stellt sicher, dass die Standards und Vorschriften des Landesmantelvertrags (LMV) eingehalten werden.

### 2 Verpflichtungen des Users

Im Vollzugstool sind ausschliesslich personalisierte User-Kontos verfügbar. Es ist nicht erlaubt, das Passwort Dritten zur Verfügung zu stellen. Der User ist für alle Aktivitäten im System persönlich verantwortlich, die mit seinem User-Konto ausgeführt werden.

Der unterzeichnende User sichert zu, keine rechtswidrigen, persönlichkeits- oder ehrverletzenden, beleidigenden, diffamierenden oder verleumderischen, ruf- und geschäftsschädigenden, pornografischen oder rassistischen Daten im Vollzugstool zu bearbeiten. Die SVK kann entsprechende Daten mit sofortiger Wirkung sperren/löschen bzw. sperren/löschen lassen. Bei unrechtmässiger Nutzung behält sich die SVK zudem vor, das User-Konto inaktiv zu setzen bzw. zu setzen lassen und den betroffenen Arbeitgeber über die Person des Users und die inkriminierten Daten zu informieren.

Der User hat Kenntnis von den geltenden Datenschutzregeln in Bezug auf das Vollzugstool genommen, sowie von den Persönlichkeitsrechten jener juristischen und natürlichen Personen, über die Informationen in der Datenbank gespeichert sind. Die SVK behält sich bei unrechtmässiger Nutzung des Vollzugstool vor, auf begründete Anfrage von betroffenen Personen, die Identität des bearbeitenden Users offen zu legen.

### 3 Zuständigkeit des Super-Users

Jeder User kennt den für ihn verantwortlichen Super-User mit Namen und Kontaktdaten. Der Super-User ist verantwortlich für die Schulung der User. Der Super-User ist erste Anlaufstelle für alle Fragen der User.

Die SVK-Geschäftsstelle bildet die Super-User aus und versorgt diese regelmässig mit den notwendigen Informationen, damit sie ihre Rolle wahrnehmen können. Umgekehrt orientieren die Super-User die SVK-Geschäftsstelle unaufgefordert über relevante technische Probleme oder unterbreiten Verbesserungsvorschläge für das neue Vollzugstool.

#### 4 Erfassung und Aufzeichnung von Aktivitäten der User und Super-User

Alle Zugriffe auf die Datenbank des Vollzugstools und alle Mutationen im System und im Datenbestand werden mit User-Identifikation, Datum, Zeit, Art des Zugriffs und der vorgenommenen Mutation protokolliert (Systemprotokoll).

Die SVK gewährt Einsicht in Systemprotokolle, wenn die darum ersuchende Person eine entsprechende Notwendigkeit glaubhaft machen kann.

#### 5 Rechte der User in Bezug auf ihre Personendaten

User haben das Recht, jederzeit schriftlich und unentgeltlich Auskunft über ihre von der SVK bearbeiteten Personendaten (Systemdaten) zu erhalten. Das Auskunftsbegehren ist zu begründen und schriftlich unter Beilage einer Kopie der Identitätskarte oder des Passes an die Schweizerische Paritätische Vollzugskommission Bauhauptgewerbe (SVK, Weinbergstrasse 49, 8042 Zürich) zu richten. Der Kunde wird über das vom User gestellte Auskunftsbegehren nicht orientiert.

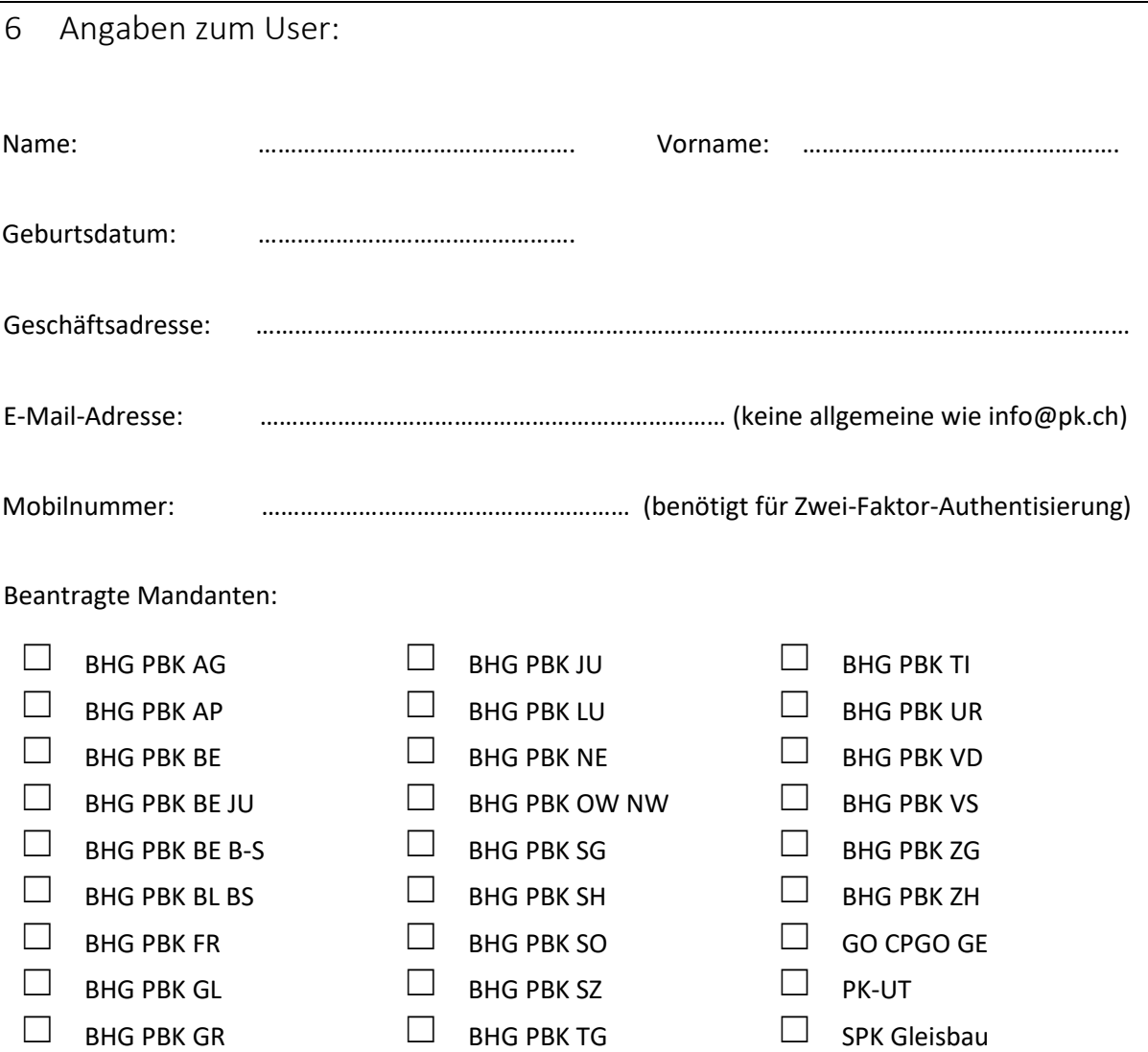

Beantragte Rollen (Erläuterungen separat):

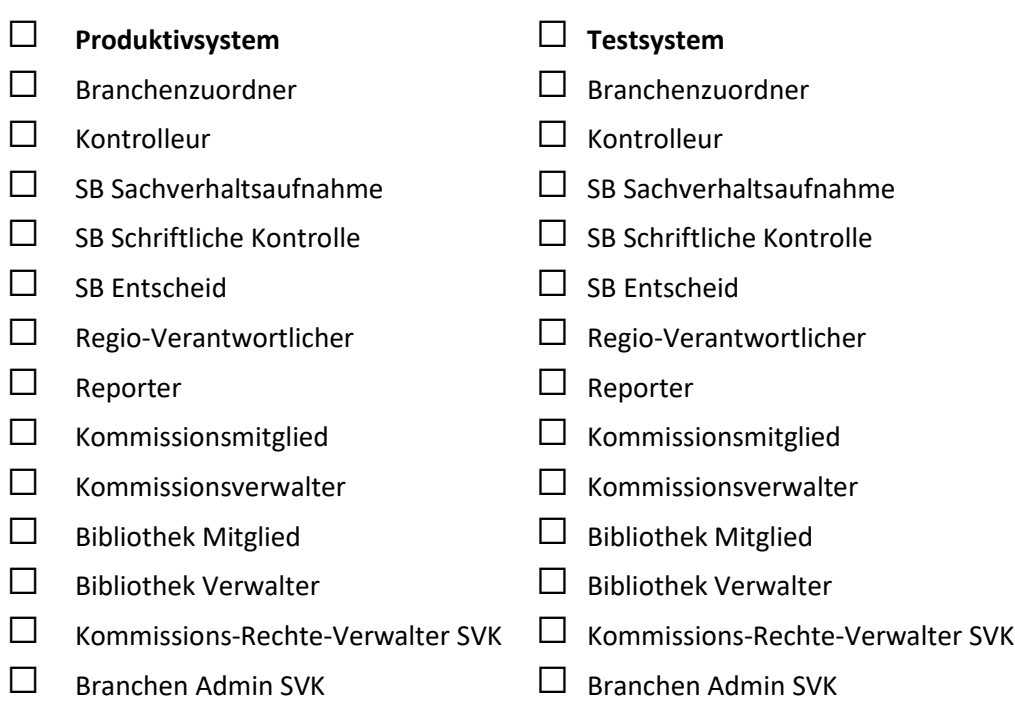

Der oben erwähnte User erklärt, das vorliegende Dokument vollständig gelesen und verstanden zu haben.

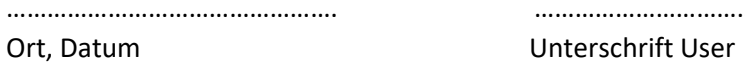

…………………………………………. …………………………………………………………..

Beilage: Kopie der vom User unterzeichneten Identitätskarte oder des Passes.

Die GeschäftsführerInnen der gewünschten Mandanten bzw. PBK's bestätigen, dass die vom User angegebenen Informationen vollständig und korrekt sind.

…………………………………………. …………………………………………………………..

Ort, Datum PBK GeschäftsführerIn

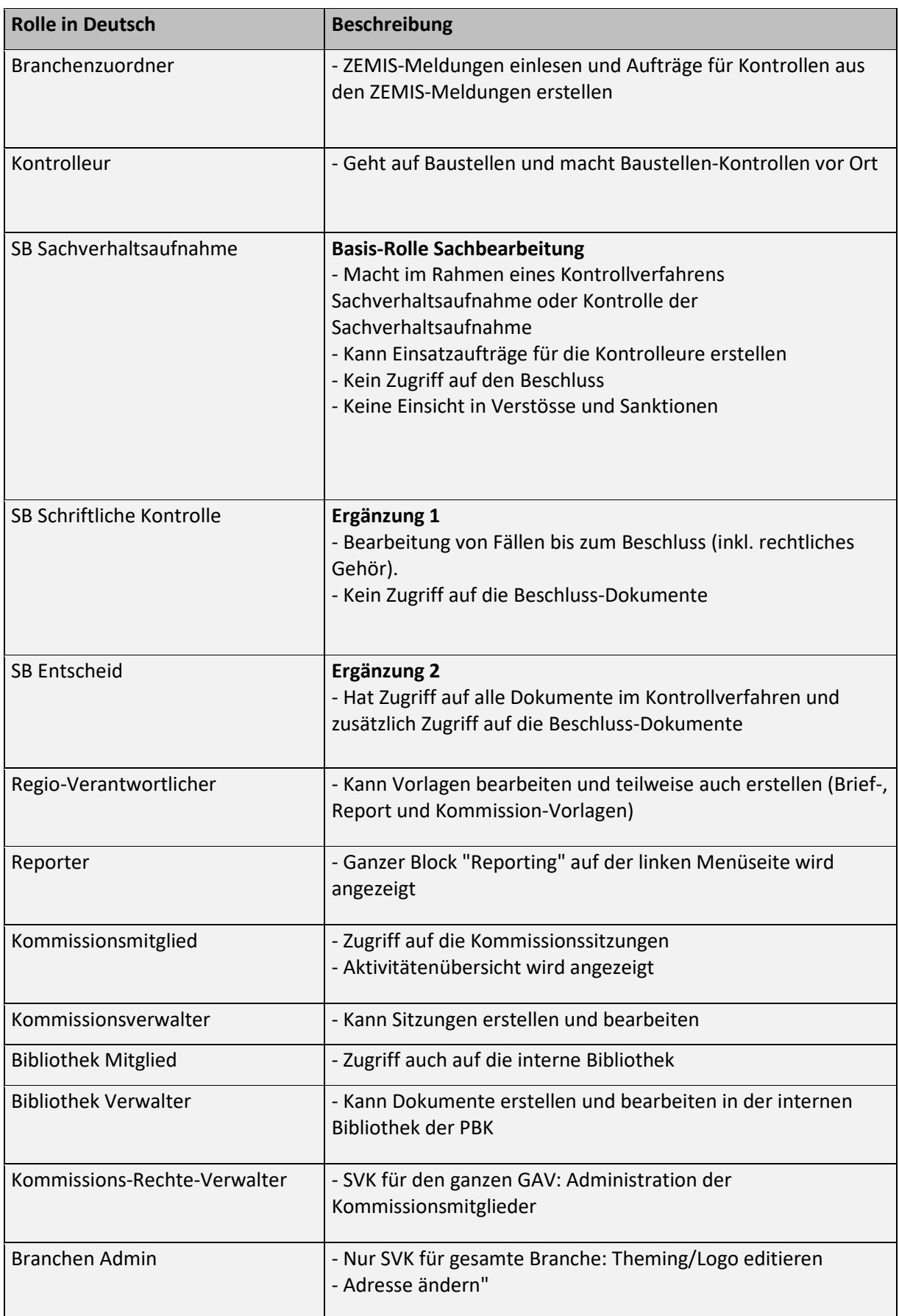